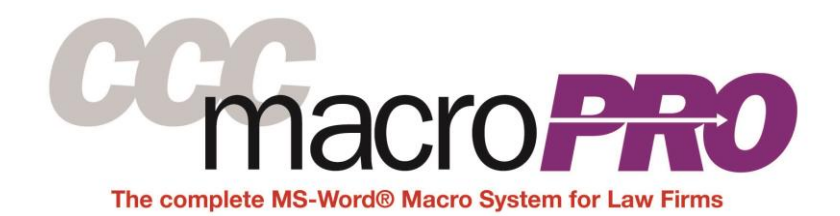

The following is a list of the macros, templates, styles and other features in CCC Macro Pro, offered by Crowther Macro Systems for use with MS-Office and for MS-Word, in particular.

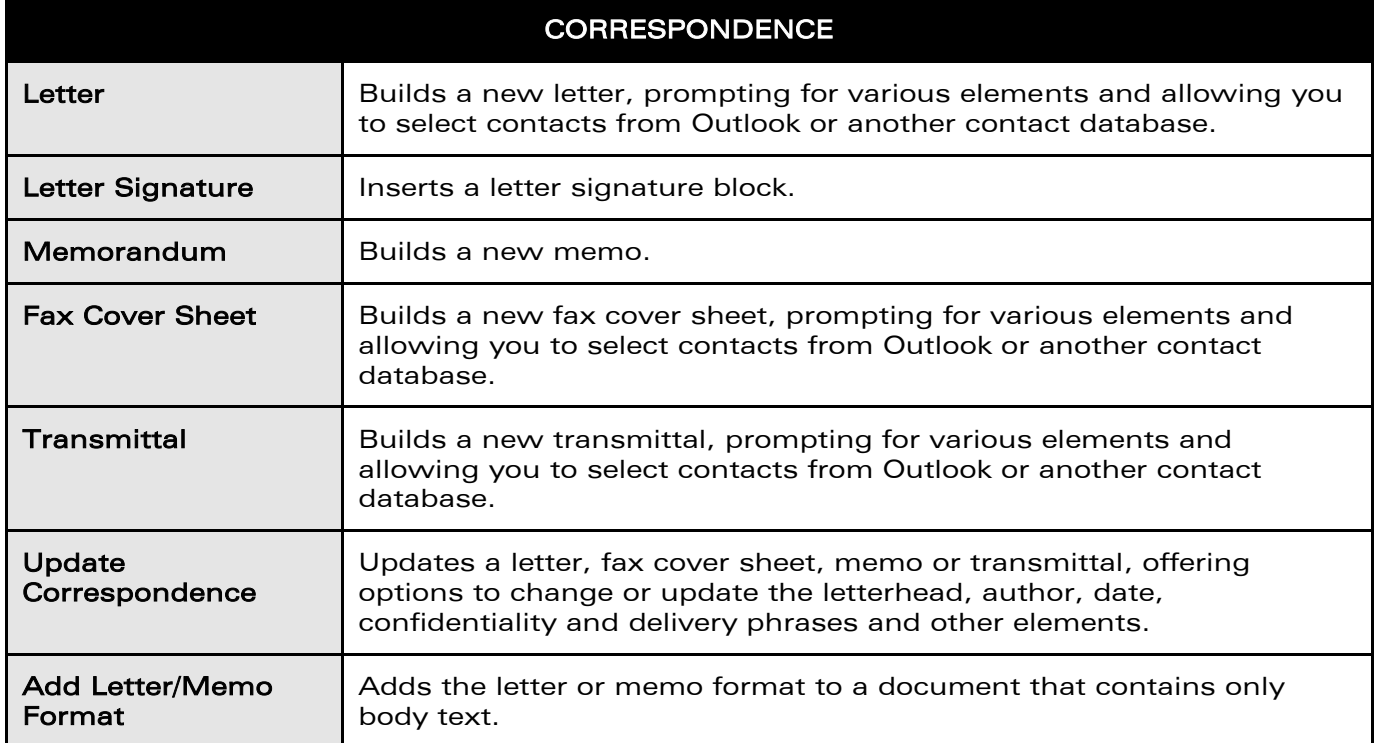

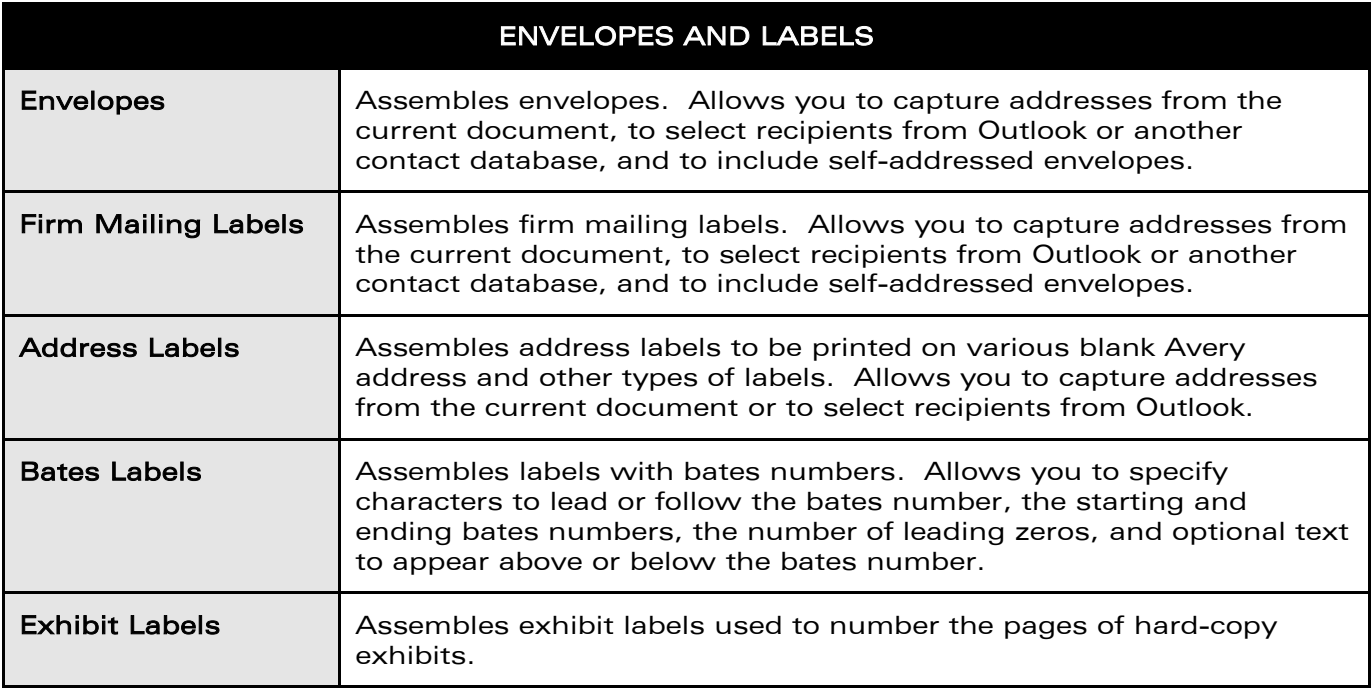

## CCC Macro Pro - List of Features

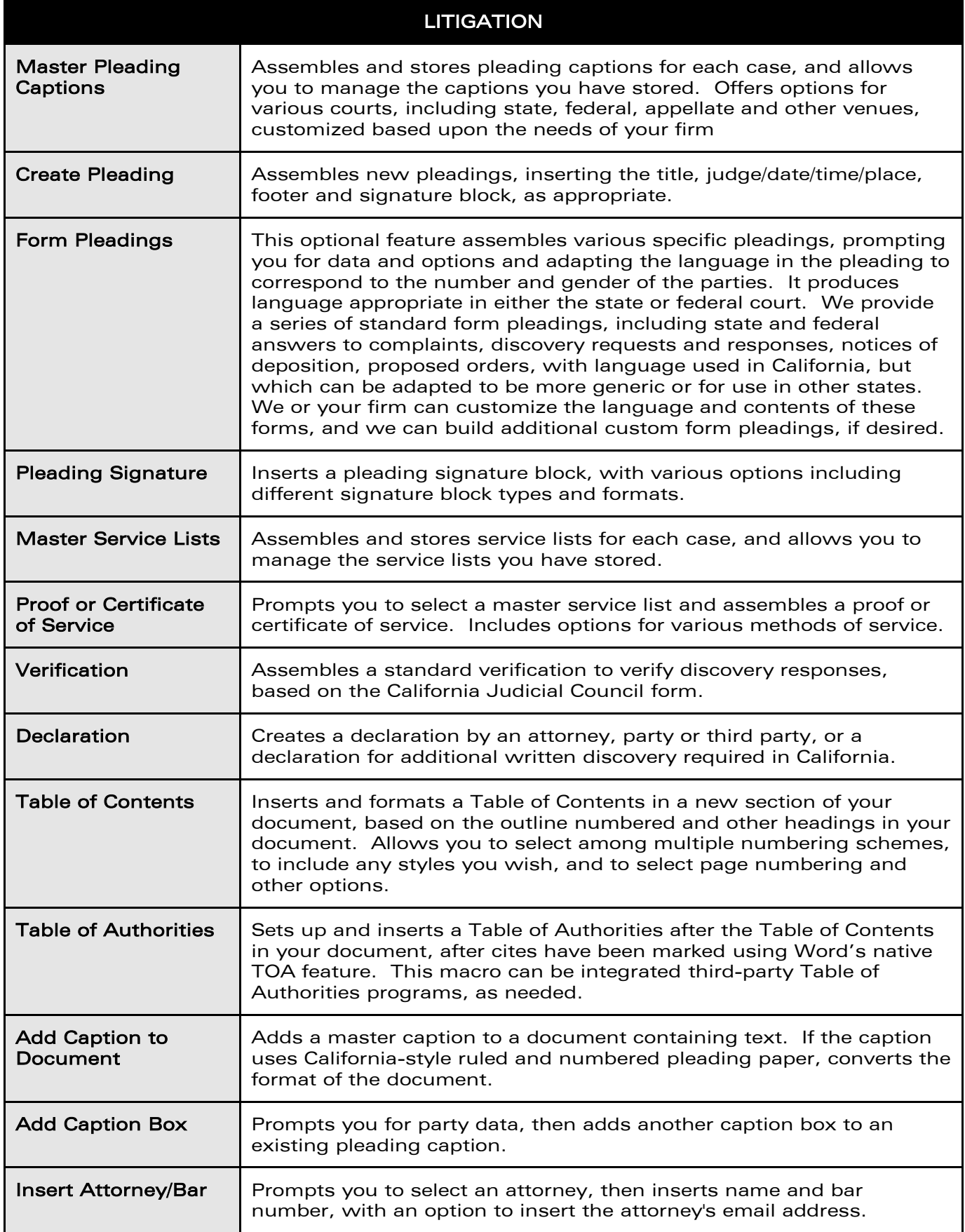

## CCC Macro Pro - List of Features

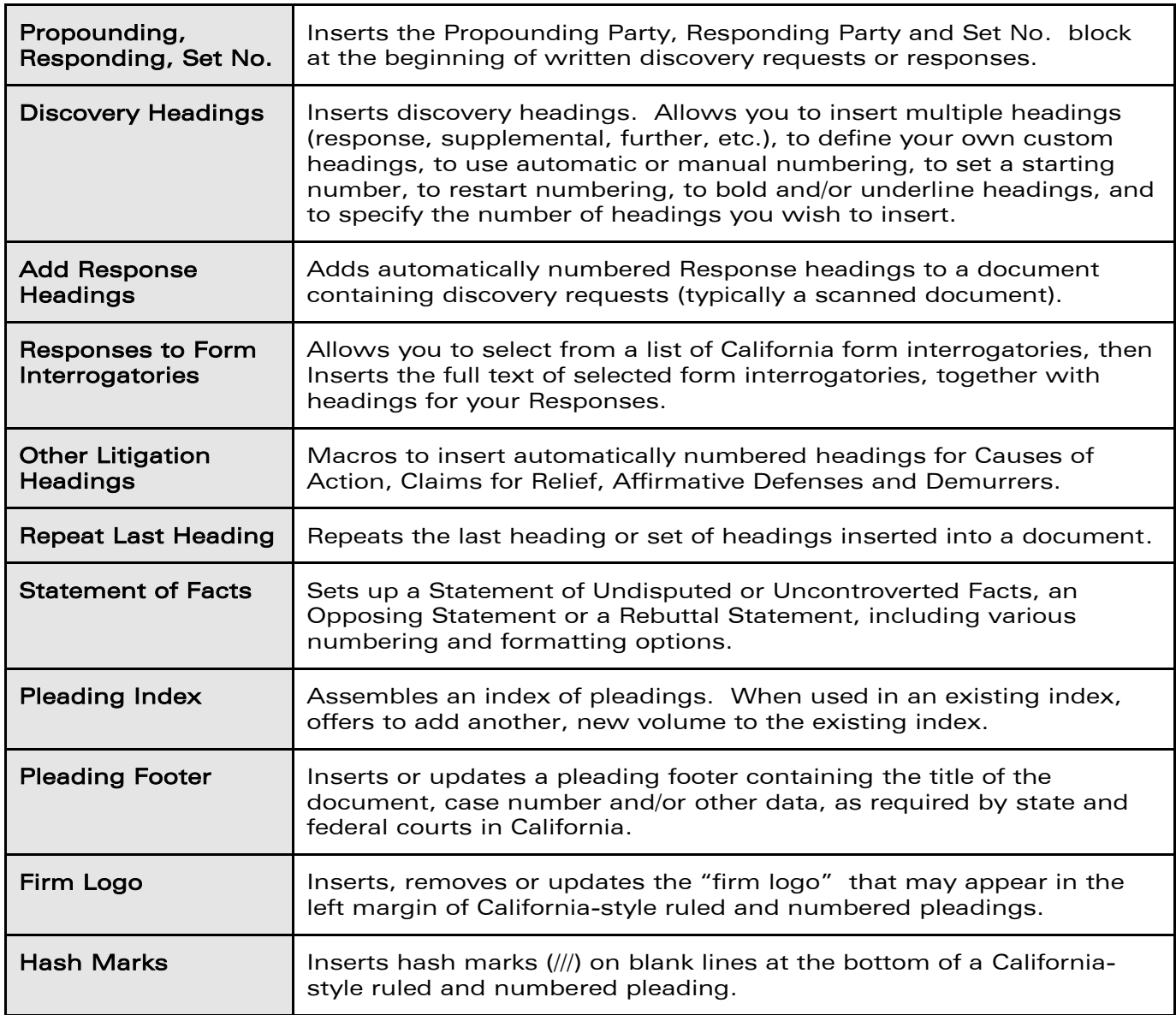

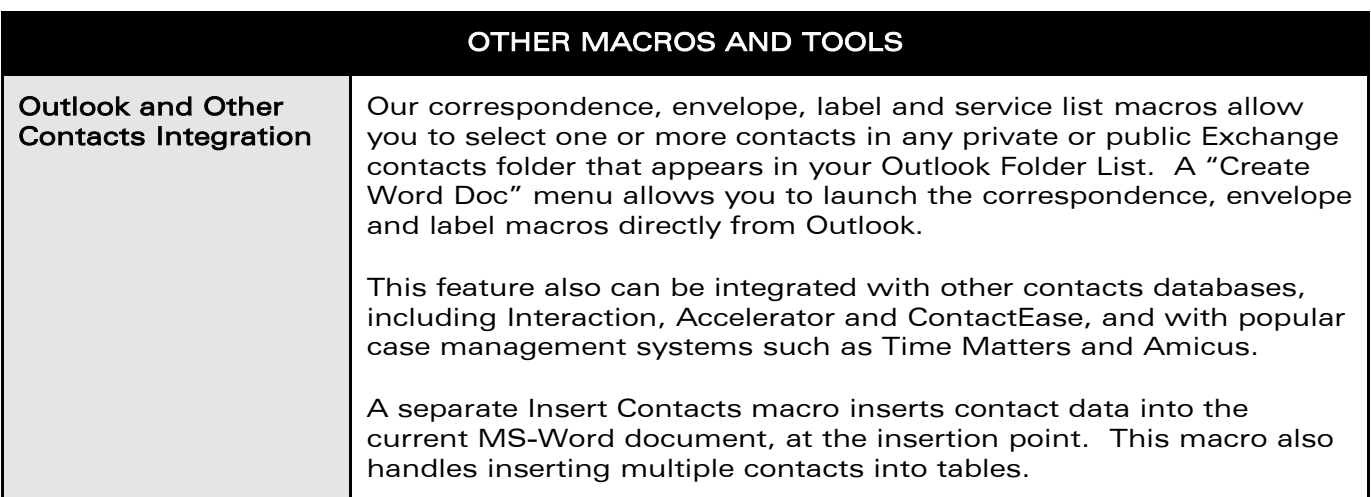

## CCC Macro Pro - List of Features

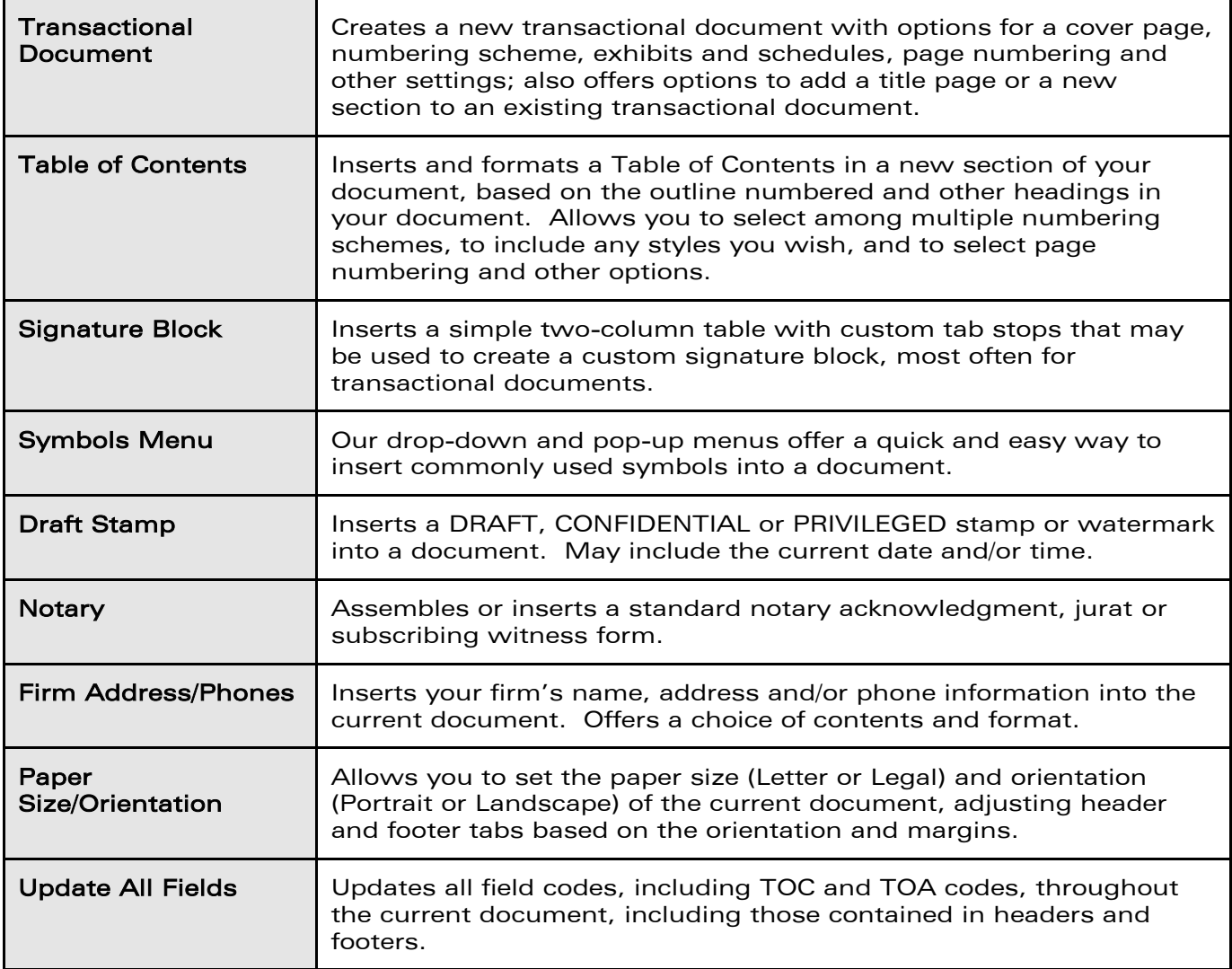

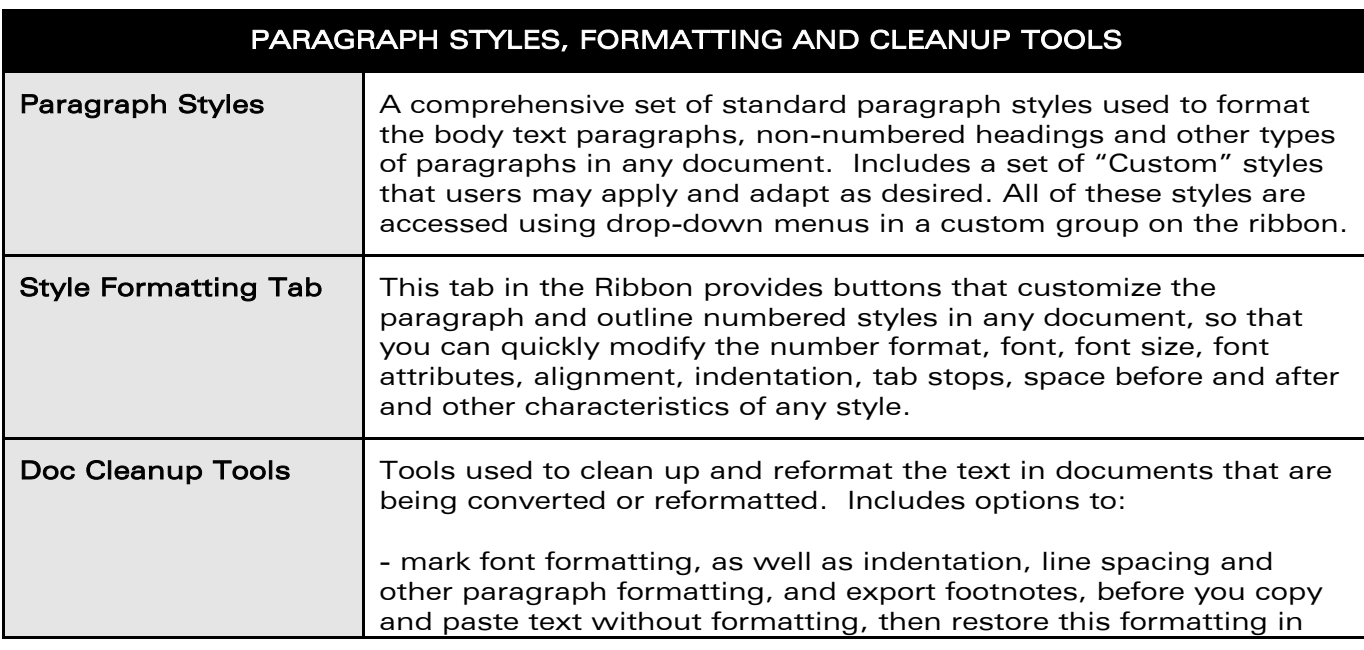

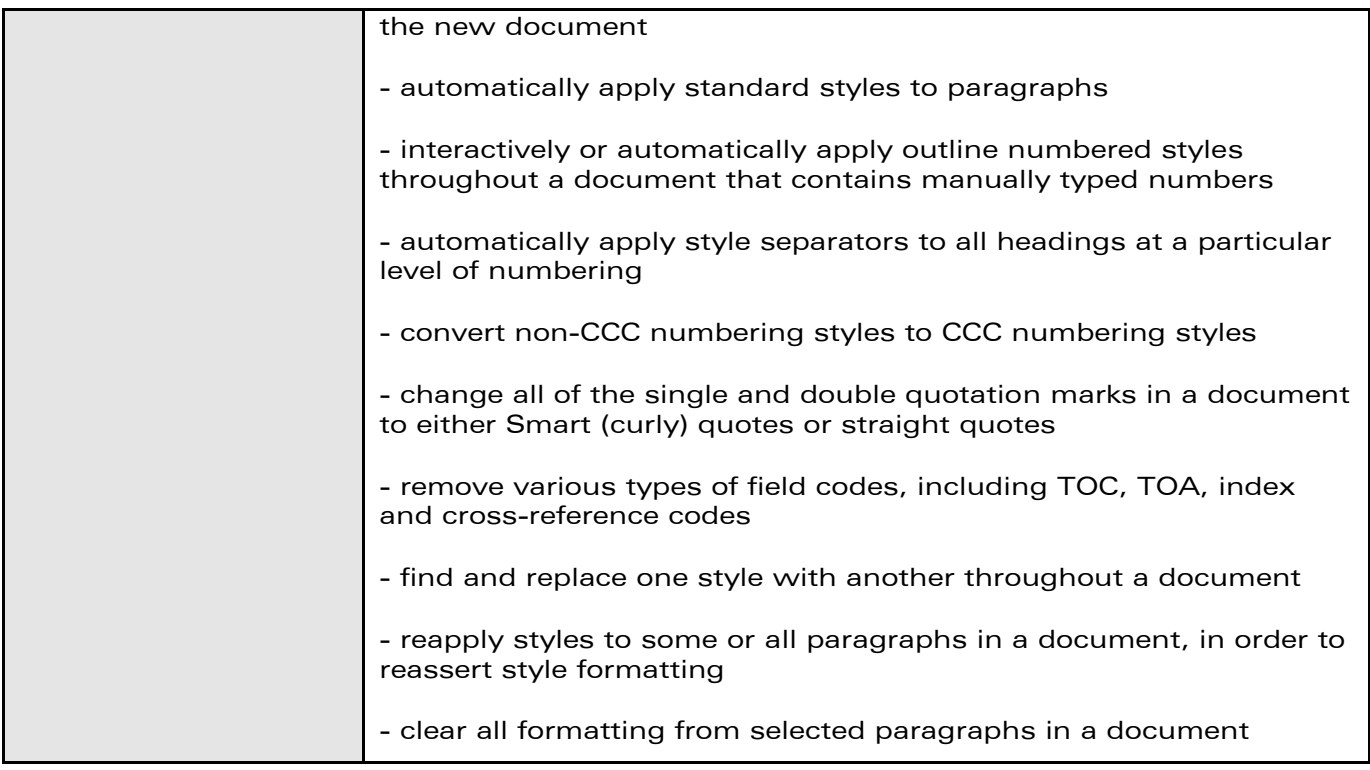

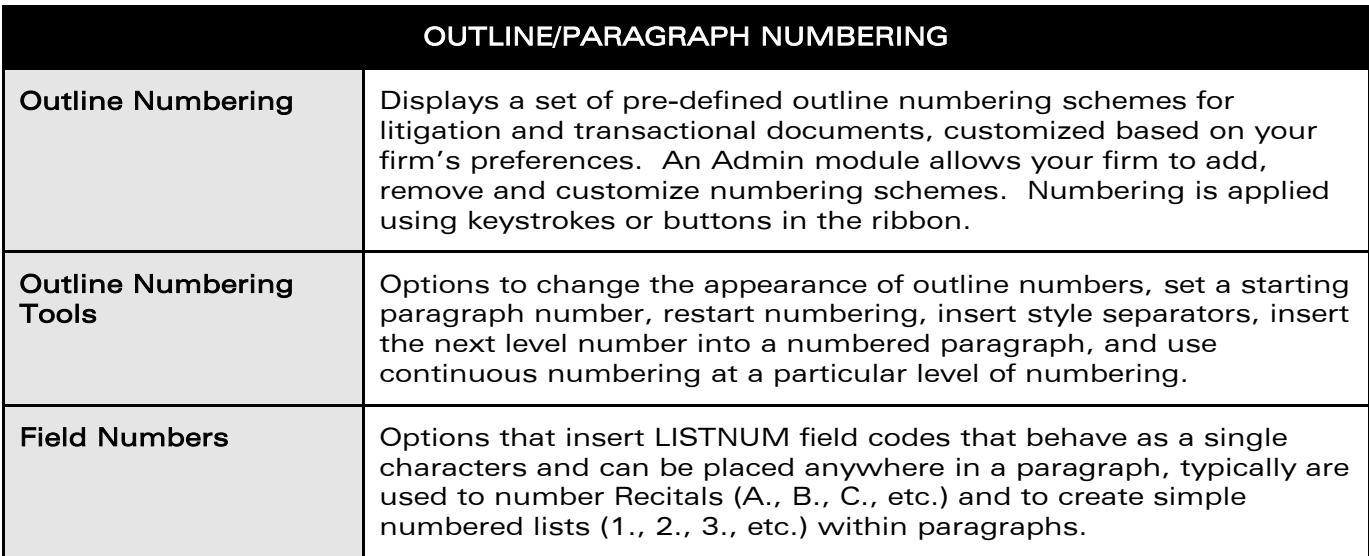

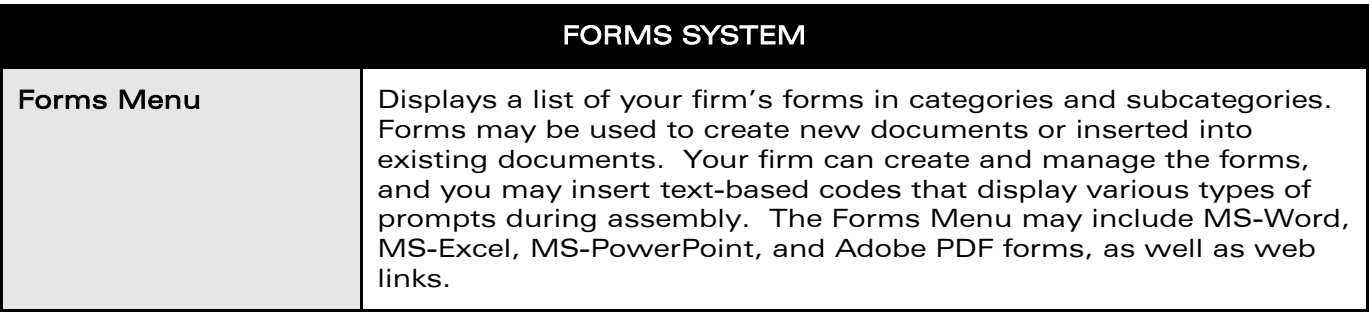

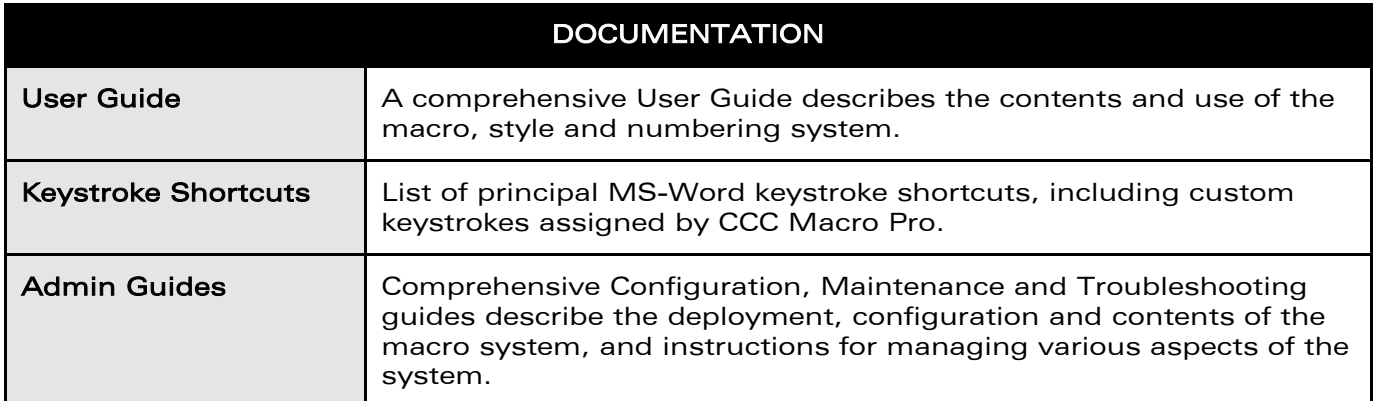

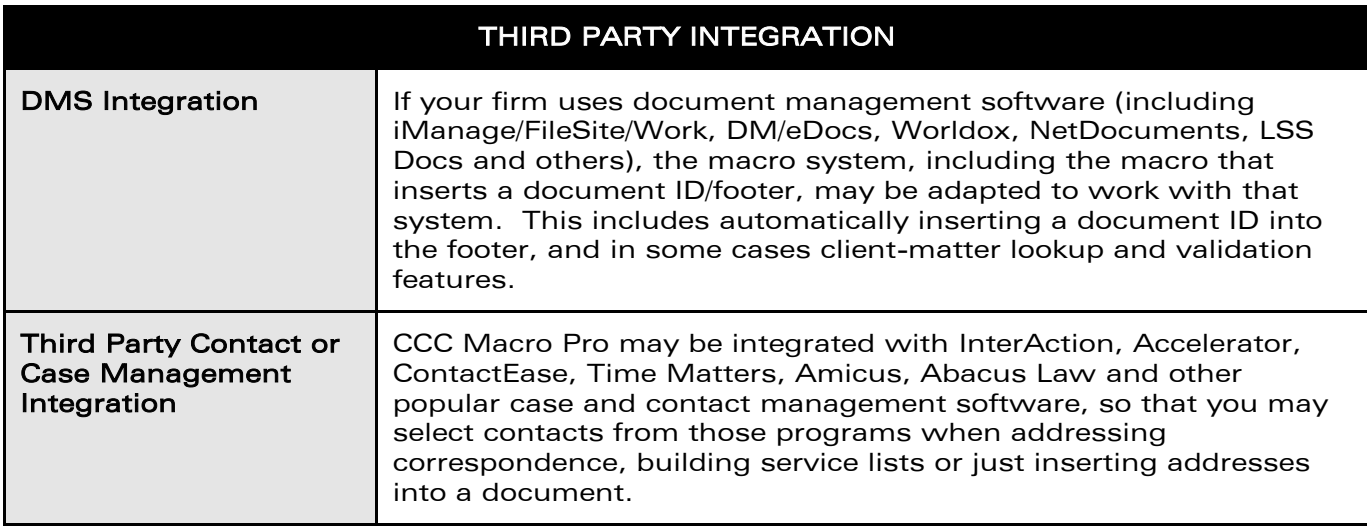

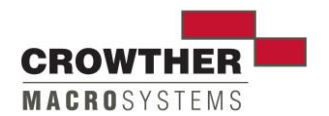

14350 NE Spring Creek Ln, Newberg, OR 97132-6952 www.legalmacros.com • eric@legalmacros.com • (310) 351-6379